## **Download Photoshop 6.0 Free Full Version ((INSTALL))**

Installing Adobe Photoshop on your computer is easy - and this tutorial will guide you through the process step by step. First, you need to open up your browser and go to the Adobe website. In the upper left-hand corner, there should be a download button. Click on it to download your version of Photoshop. After the download is complete, open the file and follow the on-screen instructions. Once the installation is complete, you need to crack Adobe Photoshop. To do this, you need to download a crack for the version of Photoshop that you want to use. Once you have the crack, open the file and follow the instructions on how to apply the crack. Once the patching process is complete, the software is cracked and ready to use.

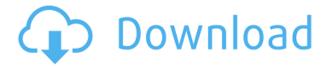

If paying for an iPad is too much of a commitment, Apple's Magic Trackpad is not as expensive as it once was. It's certainly no cheaper than a top-end mouse. However, I like the way the Magic Trackpad works with a stylus. When you're using it as a touch screen, the built-in buttonless Click Wheel simply does a fine job of navigating iOS. You can also set it up as a keyboard. The only drawback is that the click wheel doesn't work when your stylus is in use, so you'll need to use the buttonless Click Wheel to extend your reach. I've never had much of a use for pointers, but the Apple Pencil and New iPad Pro present a new and potentially compelling use for this tool. The Apple Pencil felt consistent to use and worked well in all programs I tested. Did Apple cut corners on a brush that is essential to proper illustration? Of course. Do I think Apple produces some of the longest-lasting and most responsive pen-point styluses on the market? Yes, and I'll come back to that. The overall pen quality is amazing. It's not perfect, of course, but for impatient people like myself, the Apple Pencil is a tantalizing and shockingly affordable option. I can't think of something I should order right now. Would you buy one? As Macs and smartphones have encouraged the leisurely adoption of social media by small businesses, the software market is responding. Programs such as Instagram and Buffer, which claim to enable businesses to auto-post on social media, are growing in popularity. SocialBump is an interesting example of this. A software company based in San Francisco, the company has introduced Nimble, which is intended to get small businesses up and running quickly. Its social media auto-posting software is free. I tested it on my small business and uploaded a handful of links to my Facebook page. It worked as advertised. Nimble is now free. Hourly rate is \$15.

# Adobe Photoshop CS5 Full Product Key With Keygen For Mac and Windows x32/64 2023

Lightroom has an amazing user experience and is even easier to use than Photoshop. Most of its

features can be done using the basic tool on the bottom tray (like sorting a list, crop, adjust, etc.), and also there are manuals. The program has a small learning curve, as most tools rely heavily on a step-by-step approach, similar to how one teaches a child how to walk or talk. However, the program can be a bit overwhelming at times and too easy to use, as it lacks some valuable features that Photoshop offers, such as the ability to adjust the point spread distance in the Lens Correction tab, which is a very powerful tool as a metering technique. That said, Lightroom provides a large catalog of filters that will really help your images stand out. **Photoshop**: Adobe Photoshop is for professionals who need to work on images from the very beginning. The selection and sizing tools are extremely powerful, and there are many tutorials on YouTube for new users in this program. There are training videos explaining everything from color tweaks to channel mixing, and there is a lot of support for both the beginner and the advanced user. One of the best things about the program is the ability to use layers, which means you can create and manipulate multiple layers to separate objects from backgrounds and adjust one separately from the other. Layer masks and adjustments allow you to edit images and work on each part of an image separately if you choose. **Photoshop Elements**: Adobe Photoshop Elements is a free program strictly designed for home users. It has most of the same features as Photoshop but lacks many of the high end features. The product uses a simplified interface which allows for a good user experience. 933d7f57e6

## Adobe Photoshop CS5 With License Key [32|64bit] {{ finaL version }} 2022

The new features are meant to make your workflow easier by making tasks like image enhancement, material creation, design, and animation easier with an array of advanced functions. The online features allow you to have access to settings, adjustments, and other tools from your computer and mobile device. The online modes include fully operational capabilities such as editing, saving, and sharing in the cloud. This feature is a great addition to Photoshop and gives you access to the same controls from wherever you are. For instance you can now upload images to the cloud as they would on Photoshop.com. There's also new a new mode "Web" which allows you to save an image from Photoshop.com, and then have the ability to download the image from the web later. Automatic colour adjustment tools makes Photoshop the first choice for anyone who handle colour because of its capabilities. With multi-channel tools, the adjustment tool is never harder to use but as there are many of different tools in Photoshop, you can easily manage them. The tools are quite intuitive and the way of adjustment will differ from different users. Chromatic aberrations and light and shadow adjustment tool are rarely used, but they are really useful for those who like to manipulate light and shadow. Using the selection tools, you can select a particular area of object or selection completely, but they are very fast for selecting and change will not take much time. Selection brush is used for selection.

download photoshop 64 bit windows 7 free download photoshop 64 bit windows 10 free download photoshop 7.0 full version free download photoshop 7.0 free download photoshop 7.0 filters free download photoshop 7 free download wave shape photoshop free download windows photoshop free photoshop free download for laptop download photoshop free 64 bit

Adobe Photoshop is the most trusted creative tool in the world. It has been around for over two decades and is still a mainstay of graphic design. Photoshop is widely used by professional designers. The graphics software allows you to edit photos, graphics and illustrations, add text, and combine them into a final graphic image. The software has a large number of features that apply to every type of graphic editing: color correction, crop, and effects. It also helps you create your own templates, and more. Photoshop is one of the leading creative tools for creating a variety of graphics. Today, with the inclusion of Adobe Illustrator in Photoshop, you can easily create a big range of documents including illustrations, flyers, web banners, presentations, and so on. Photoshop also comes with a collection of powerful editing tools and features to edit, fix, and enhance images via filters, editing tools, and advanced editing techniques. It also provides you with a selection of smart tools, like crop, re-size, and retouch. Photoshop contains editing tools that allow you to correct the following errors: The new Photoshop desktop application will be delivered in two editions: Creative Cloud and Creative Cloud for Teams. Creative Cloud for Teams will require a subscription to the Adobe Creative Suite. Photoshop Elements will not be available. Both Photoshop desktop editions will work seamlessly with Adobe Creative Cloud from 2021. COMPUTER - Created by a creative team at Adobe Systems[], Photoshop CC (Windows, macOS, and Web) and Photoshop CC for iPad (Windows, macOS, iPhone) help users enhance images, create artistic projects, and share creative ideas. With more than 30 years of heritage, Photoshop CC is a powerful and versatile tool for anyone from photographers, designers, videographers, illustrators and web developers to make images of any size, format, or number of colors. Today's new innovations, such as Camera Raw and

Design, make it even easier to detect and correct a wider range of image imperfections and open new creative possibilities. The app also introduces unique collaboration features including Share for Review and Linked Mode. Photoshop CC for iPad has been updated to include new Creative Cloud integration and new UI features to make editing and sharing more intuitive.

Adobe Photoshop Lightroom is definitely among the best features within the product. It is helpful to find photos in the same location as it helps to bring out the photos' possibilities. Lightroom has a wide range of photo management, image editing, graphics, video, and all types of computer hardware and software integration. Discussions or comments are generally a must in Facebook, while they can be easily handled in Lightroom. Users feel the need to do so because they can not simply post a comment or thoughts on Facebook. The new Photoshop outline feature lets you draw any shape—including freeform shapes—on the canvas, generate circles and ellipses, and apply bevels and emboss to these outlines. You can also duplicate outlines and use them as lasso or brush masks. It is possible to apply any filter to any outline. An outline can be dragged and edited over layers, which makes it an important drafting tool as well. The outline format is fully editable and searchable. Photoshop Blend Modes are part of Photoshop's default ability to create complicated effects. For instance, there is setting for soft light and saturate with blend modes. You can apply brightness, sharpen, contrasting, and grayscale for the blend mode. There is adjusting of the opacity, highlights and shadows. There is adjustment of the saturation, Hue, Saturation, and contrast. Just like the color blend, there is adjustment of brightness and grayscale. There are adjusting of the Hue, Glow, Opacity, Aspect, Spatium, and Reflection. It is possible to also use other features for the blend mode. These are as follows: Screen, Soft Light, Hue, Color, Saturation, Sepia, Lighten, Color Burn, Vibrance, Balance, Dilate, and Opacity.

Photoshop is generally known as output software which you can use to save your files at the end of your workflow. Alternatively, your documents can be saved in its original state so that you can output them as they're originally generated. There are two options for saving a document:

### • Output options

If you plan to convert pixels to inches, select inches for both the Resize As and Resize Multiple pages options. See the next topic for more information on such options.

### Resize options

Photoshop is one of the most powerful image editing software. It is mainly used for various graphic design purposes such as page layout designing, vector graphics, image retouching, and image compositing. Photoshop also enables you to create Photoshop file format (.psd). This book only discusses the basic concepts of Photoshop and some of the features that have been implemented in

it. Please refer to this description for more information. Select File > Output Options to open the Output Options dialog box, in which you can adjust the type of document output. You can select the following output types: File, Web, Device, and Server. The choices in the Output Type dialog box affect the file format in which your document will save. Choose File > Save for Web when you create a file with multiple pages or when you plan to open the PSD file on a web browser. Select File > Save for Web from the main menu to open the Options dialog box, where you can adjust the type of output. Select Image Size from the Size pop-up menu to choose the size of the output image. You can choose from the following size ratios: 3:2, 4:3, 16:9, 1:1, and 640:480.

https://telephonesett.com/download-photoshop-for-windows-10-full-version-\_\_hot\_\_/
https://fabwives.com/wp-content/uploads/2022/12/Photoshop\_2022\_Version\_231\_With\_Keygen\_Free\_
Registration Code WinMac 2023.pdf

 $\frac{http://www.gea-pn.it/wp-content/uploads/2022/12/Download-Photoshop-CC-2018-With-Product-Key-latest-release-2023.pdf}{At est-release-2023.pdf}$ 

https://fotofables.com/wp-content/uploads/2022/12/Adobe\_Photoshop\_2022\_Version\_232-1.pdf https://optimizingimmersion.com/wp-content/uploads/2022/12/Download\_Adobe\_Photoshop\_2022\_version\_23\_License\_Code\_Keygen\_For\_Windows\_3264bit\_updAte\_.pdf

 $\underline{http://www.cxyroad.com/wp\text{-}content/uploads/2022/12/Adobe\text{-}Photoshop\text{-}Cc\text{-}2016\text{-}Free\text{-}Download\text{-}Soft}}$   $\underline{onic\text{-}NEW.pdf}$ 

http://www.landtitle.info/download-photoshop-cc-2014-with-license-key-serial-number-windows-10-1 1-2023/

 $\underline{http://getpress.hu/blog/adobe-photoshop-cc-2015-version-18-download-free-registration-code-for-windows-hot-2023/}$ 

https://sasit.bg/photoshop-cc-2018-plugins-free-download-exclusive/http://pepsistars.com/download-photoshop-tree-brush-free-top/

WHAT IS IT ABOUT? To better collaborate with artists, Adobe Creative Cloud streamlines processes and offers new features and capabilities that make sharing images and working together easier than ever before. Since Photoshop is currently a desktop application only, the huge productivity gains of Creative Cloud are a significant leap forward, providing a single subscription for both desktop and all devices, and a new upgraded and more powerful mobile app experience allows for faster, smarter sharing of images. 

New workflow capabilities help users collaborate with others more easily -including fine tuning the color scheme of magazines, websites, and brochures, and changing a photo's orientation in Photoshop without having to export and re-import. ☐ Collaborative edits never go to email or other off-site storage: The cloud-based editing experience provides a seamless flow of edits between any two users' work, and real-time synchronization of those changes is preserved. [ Users can instantly compare images side by side for more accurate and faster collaboration. And all changes are immediately reflected in every viewer, so there's no need to re-save and re-open documents. Adobe's photo editing software, like many others, offers both Apple and Windows users a more streamlined experience. Commercially-priced software usually requires beginners to master the complex tools and built-in fixes, but Adobe's Elements is built on the same UI paradigm as Lightroom, its photo management software, and other aspects of the Creative Cloud. Photoshop can be accessed from either Macs or PCs, making it a versatile option for serving a wide audience.